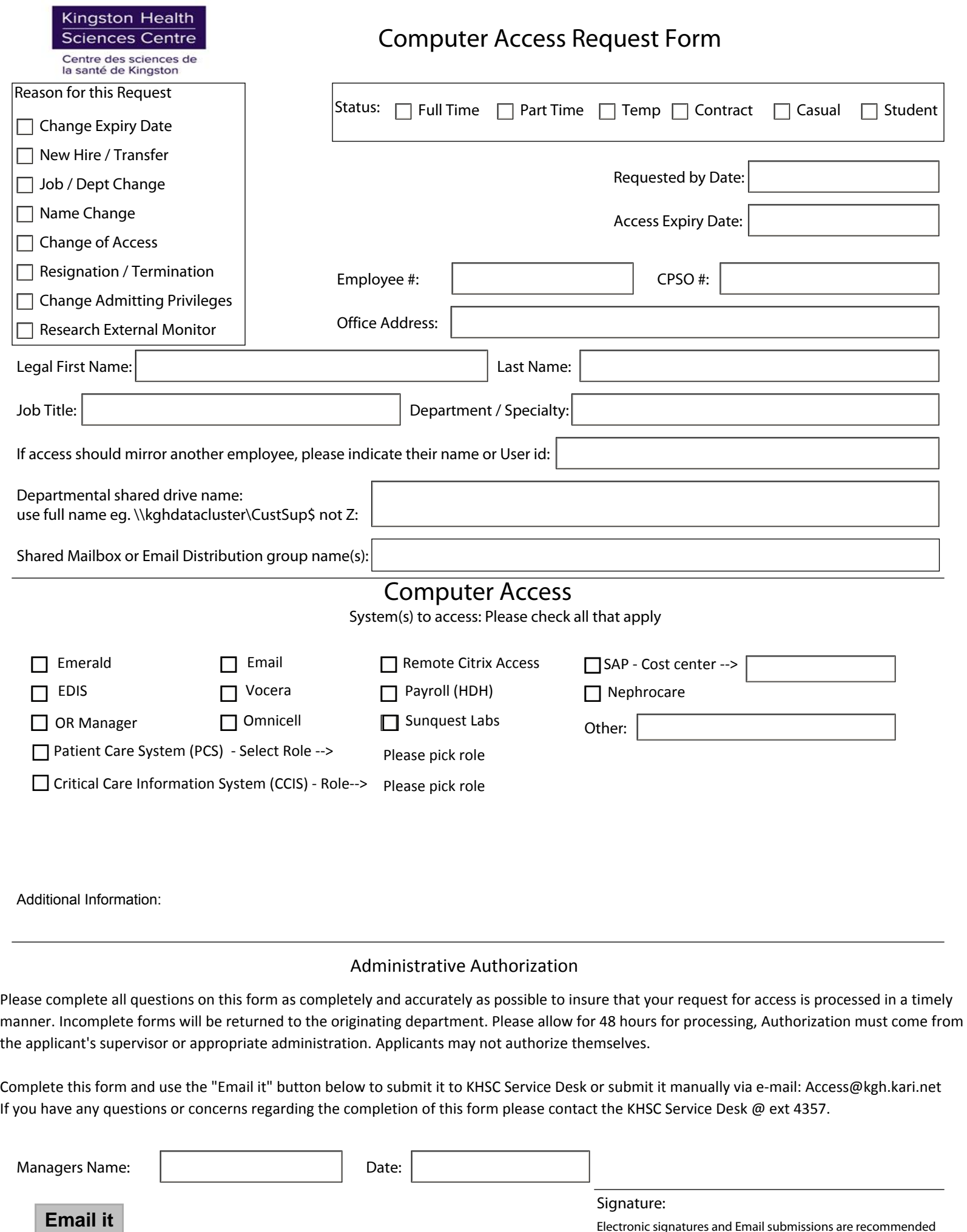

Electronic signatures and Email submissions are recommended